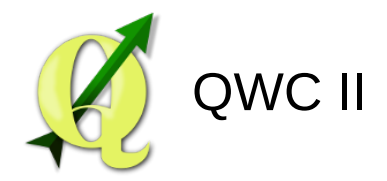

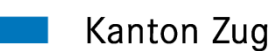

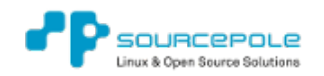

#### QGIS Web Client II (QWC II)

Andreas Neumann (Kt. Zug, Schweiz) Pirmin Kalberer (Sourcepole, Schweiz)

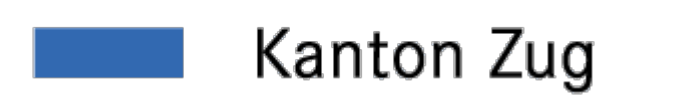

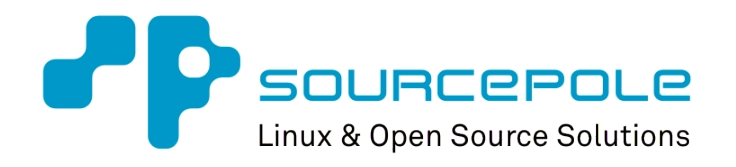

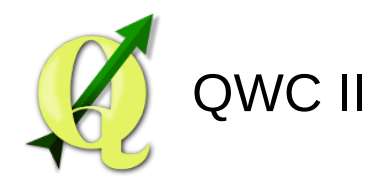

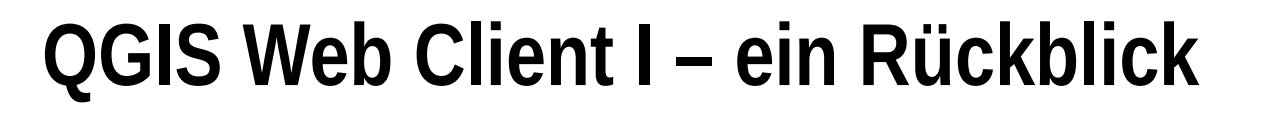

- Eingeführt in Uster (Schweiz) in 2009
- Verwendet OpenLayers 2, ExtJS3, GeoExt 2
- Optimiert für QGIS Server Erweiterungen
- Diverse Entwickler (e.g. Uster, Sourcepole, Jena)
- Übersetzt in 15 Sprachen
- Verfügbar auf github <https://github.com/qgis/QGIS-Web-Client>seit 2011
- End of Life (keine Entwicklungen mehr)

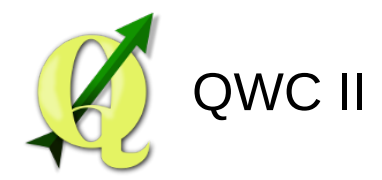

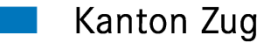

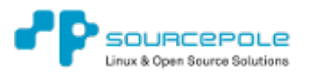

#### **QGIS Web Client I – ein Rückblick**

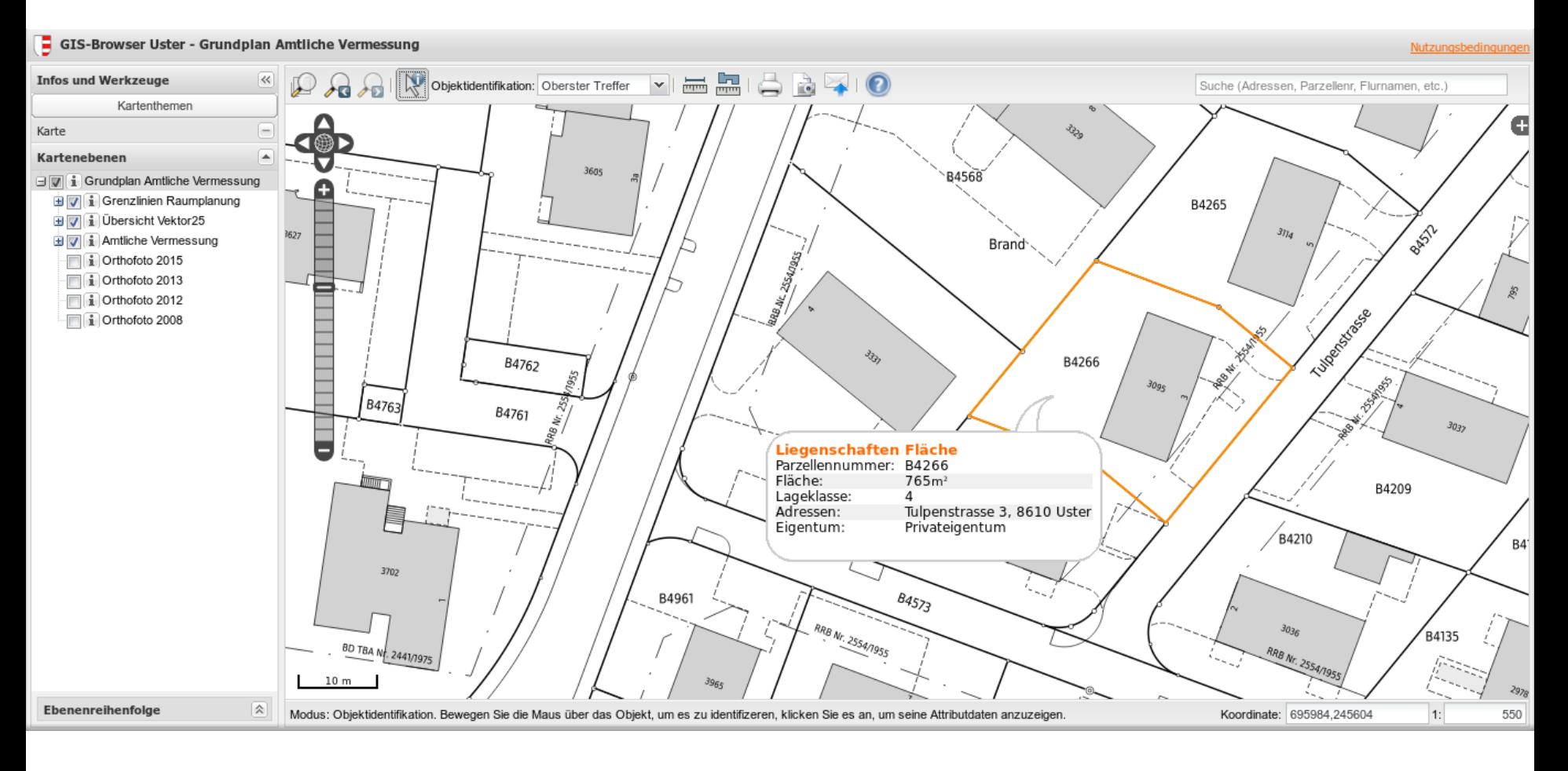

Beispiel: Stadt Uster, Schweiz

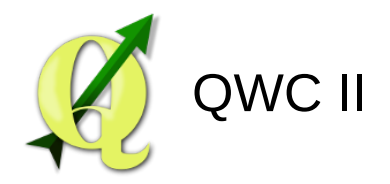

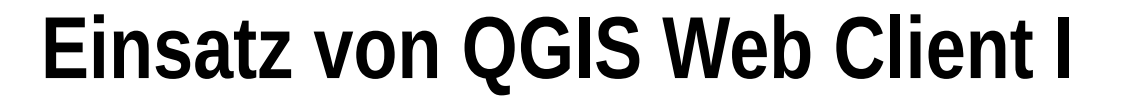

- Stadt Uster (Schweiz)
- Kanton Glarus (Schweiz)
- Sourcepole QGIS Cloud (Schweiz)
- Kanton Solothurn (Schweiz)
- Stadt Jena (Deutschland)
- Stadt Wolfsburg (Deutschland)
- DisasterWatch (Pakistan)

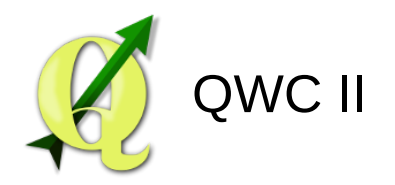

## **Einige Erfahrungen im Einsatz von QWC I**

- Auch das einfachste Web-GIS braucht Schulung!
- Dinge die für uns GIS-Spezialisten selbstverständlich sind, sind für Gelegenheitsanwender eine Herausforderung
- Konzept von Kartenebenen und Ebenenzeichenreihenfolge für viele Anwender unverständlich
- Abfragemodi (nur aktiver Layer, alle Layer, oberster Treffer) überfordert Anwender. Erwartung: Abfrage immer in allen Layern.
- Anwender wissen nicht wie man PDF-Dateien druckt (v.a. massstäblich)
- Suchfeld von QWC I wird verwechselt mit Suchfeld vom Browser oder URL-Zeile des Browsers
- Versteckte Features (Shortcuts) für Benutzer nicht zugänglich

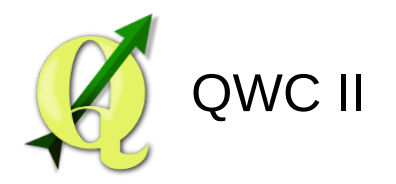

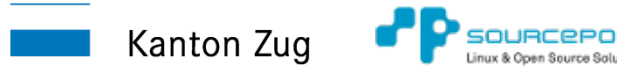

## **Warum QWC II ?**

- Verwendete Basisbibliotheken waren "end of life". Update auf neue Versionen nicht trivial (API breaks)
- Separate Versionen für Desktop und Mobile
- QWC I verwendete kein responsive design
- ExtJS Bibliothek vergleichsweise gross und langsam im Vergleich mit schlankeren Frameworks
- Aussehen von QWC I eher antiquiert (feels so "90ies")
- Quellcode von QWC I nicht modular und Codequalität nicht so gut

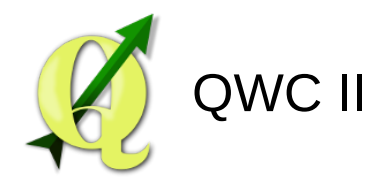

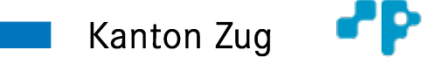

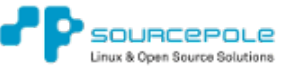

#### **Kernanforderungen von QWC II**

- Eine Codebasis für Desktop und mobile web clients
- **Responsive Design**
- Modularer Quellcode
- Modernes web framework (z.B. Angular oder ReactJS)
- Einsatz von OpenLayers 3 resp. 4 als Kartenengine
- Unterstützung der QGIS Server Erweiterungen
- Einfaches deployment auch mit unterschiedlichen Konfigurationen
- Modernes gut aussehendes Design und gute Usability

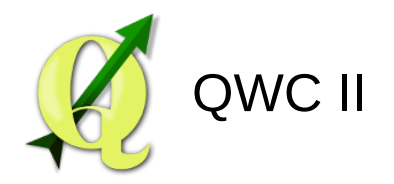

### **Aufbau von QWC2**

- MapStore 2 Komponenten
	- ReactJS + Redux
	- OpenLayers 4
- Build-Framework: nodejs / yarn / webpack
	- QWC2 Beispielapplikation
- bei Bedarf: Serverkomponenten für Suche/Permalink

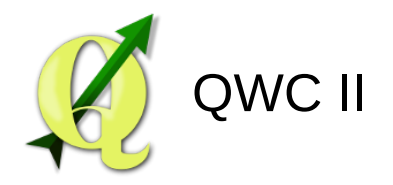

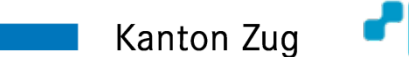

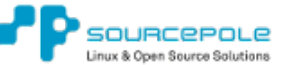

#### **Warum React Framework ?**

- Komponenten basiert
- View centric
- Konzepte sind leicht verständlich
- Geschwindigkeitsoptimiert (shadow DOM)
- Gute Werkzeuge (Dev-Tools, Minification, ...)

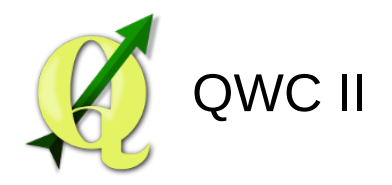

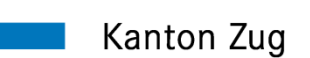

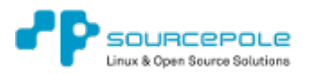

#### **Warum OpenLayers 3 resp. 4?**

- Guter Funktionsumfang
- Schnell
- Modular
- Mobile und Desktop
- QWC II Anwender haben tw. in OL3 Entwicklung mit investiert

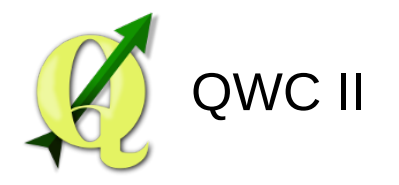

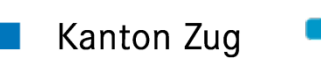

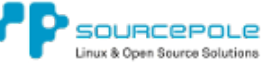

## **QGIS Server**

- WMS
- WFS
- WCS
- (WPS with Processing)

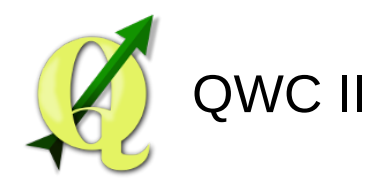

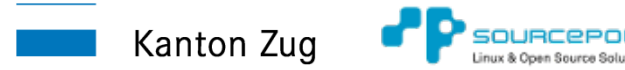

## **QGIS Server Spezialitäten**

- Sehr einfacher Konfiguration über Projektdateien in QGIS Desktop
- Kartensymbologie und Beschriftung ident wie in QGIS Destkop (gleiche Programmbibliotheken)
- **GetProjectSettings**-Kommando übermittelt Projekteinstellungen an Client
- GetPrint-Kommando zum Drucken von PDFs basierend auf QGIS Druckvorlagen
- Druckerweiterungen für das Drucken von Highlight-Objekten
- Zahlreiche Formattierungserweiterungen für **GetLegendGraphics**
- **GetMap**-Kommando kann auch DXF oder high-dpi Raster als Ausgabe-Format liefern
- Vereinfachte Filter und Selektionsbefehle (einfacher als SLD)

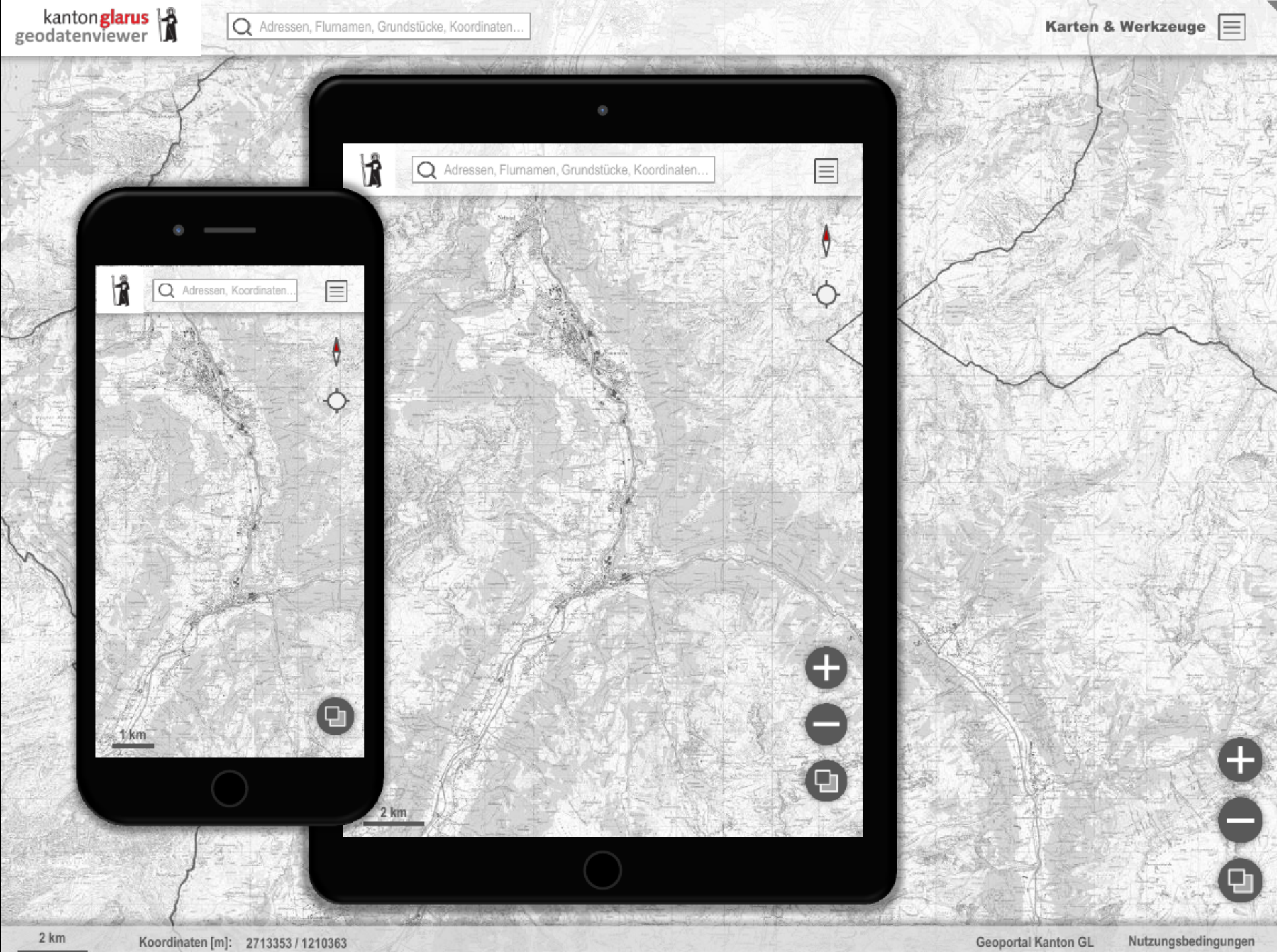

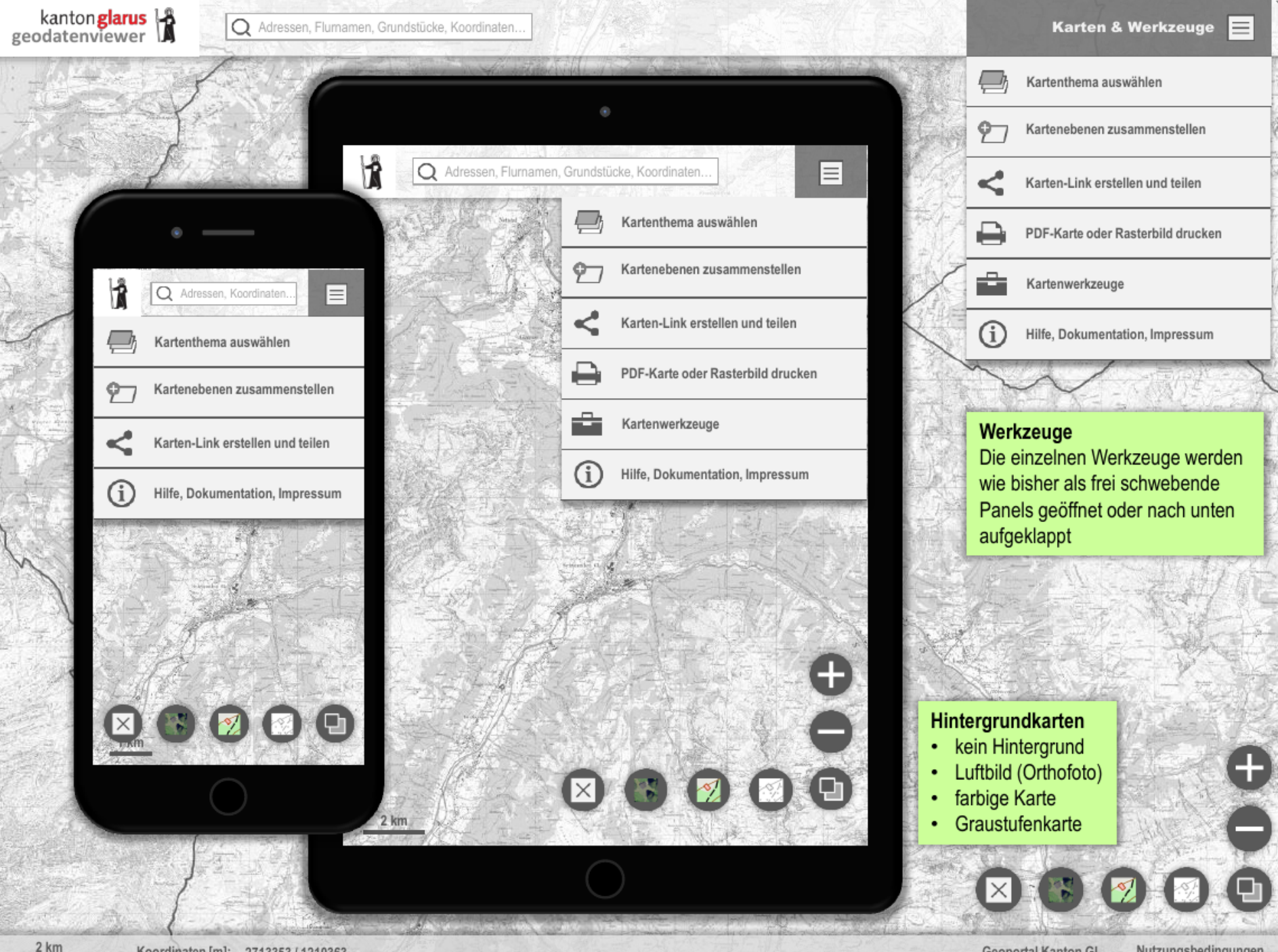

**Geoportal Kanton GL** Nutzungsbedingungen

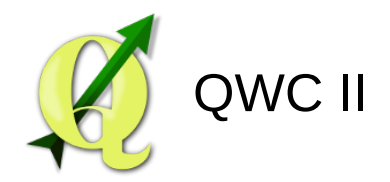

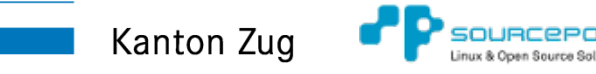

# **Benutzerinterface und Demos**

Danke an Peter Staub (Kt. Glarus) und Swisstopo map.geo.admin.ch für die Inspiration

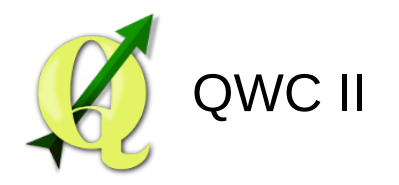

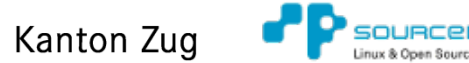

Seite 16

## **Weitere Pläne**

- Zeichenfunktionen (Red Lining)
- **Digitalisierungsfunktionen**
- Übernahme von Formularfunktionen von QGIS Desktop
- Einbinden von externen Web-Diensten
- Geo "shop" (Datenexport von Ausschnitten)
- Einbindung von LDAP für Zugangsbeschränkungen
- QGIS Plugin für Konfiguration und Deployment

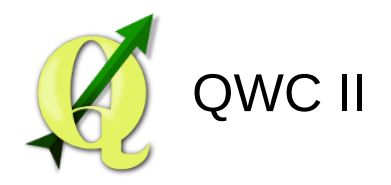

## **QWC II Projekt Partner**

- **Bisherige Finanzierung** 
	- Stadt Uster (Schweiz)
	- Kanton Glarus (Schweiz)
	- Stadt Wolfsburg (Deutschland)
	- Stadt Kristianstad (Schweden)
	- Ihre Firma/Organisation?
- Bisherige Entwicklungsfirmen
	- **Sourcepole**
	- Invit (Sweden)
	- Ihre Firma/Organisation?

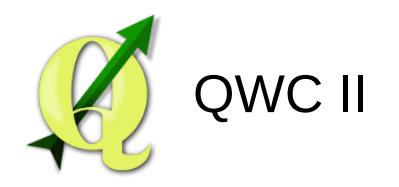

#### **Wie kann man mitmachen?**

- Hilfe bei Finanzierung
- Hilfe beim Testen
- Hilfe beim Entwickeln
- Mailingliste:
- Github: <https://github.com/qgis/qwc2-demo-app> und <https://github.com/qgis/qwc2>

Kanton Zug

● Kontakt:

Andreas Neumann <andreas.neumann@zg.ch>